## SAP ABAP table /MRSS/C\_ABROLET {Abstract Partner Role: Texts}

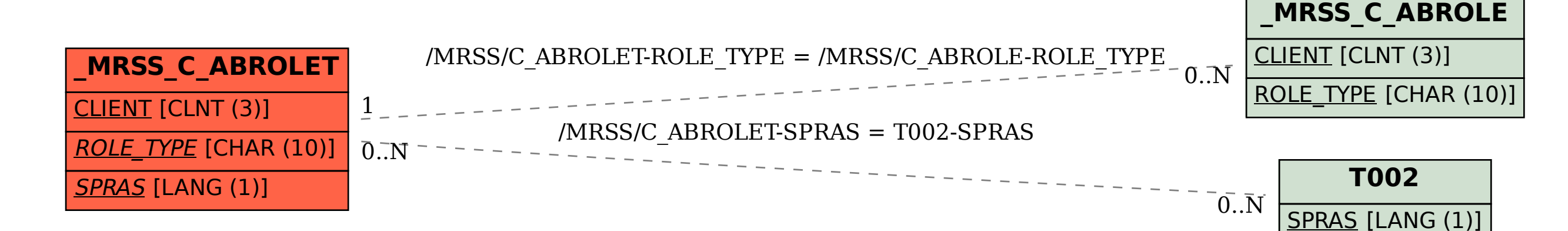